# Міністерство освіти і науки України

## Національний університет «Києво-Могилянська академія»

Факультет інформатики

Кафедра інформатики

# **Курсова робота**

освітній ступінь – магістр

# на тему: «**Розробка AR додатку для майбутніх вступників у вищі навчальні заклади**»

Виконав: студент 1-го року навчання Спеціальності 122 Комп'ютерні науки

Студента Пирогової Є. М.

Керівник Гороховський С. С. канд. фіз.-мат. наук

 $\longleftarrow$   $\rightarrow$   $\frac{20}{\mu}$  p.

Національний університет «Києво-Могилянська академія»

Факультет інформатики

Кафедра інформатики

Освітній ступінь бакалавр

Спеціальність 122 Комп'ютерні науки

Освітньо-наукова програма магістр

# **ЗАТВЕРДЖУЮ**

Завідувач кафедри інформатики

Гороховський С. С.

**"\_\_\_\_" \_\_\_\_\_\_\_\_\_\_\_\_\_\_\_\_\_**20\_\_\_року

# **ЗАВДАННЯ**

# **ДЛЯ КУРСОВОЇ РОБОТИ СТУДЕНТУ**

Пирогової Єлизавети Максимівни

- 1. Тема роботи "Розробка AR додатку для майбутніх вступників у вищі навчальні заклади"
- 2. Керівник роботи Гороховський С. С. , канд. фіз.-мат. наук
- 2. Строк подання студентом роботи 11.05.2021
- 3. План роботи

 Зміст ТЧ до курсової роботи: Індивідуальне завдання Вступ Огляд теоретичного матеріалу та проведення дослідження Опис практичного матеріалу Висновки Список використаної літератури Додатки

# **ГРАФІК ПІДГОТОВКИ КУРСОВОЇ РОБОТИ ДО ЗАХИСТУ**

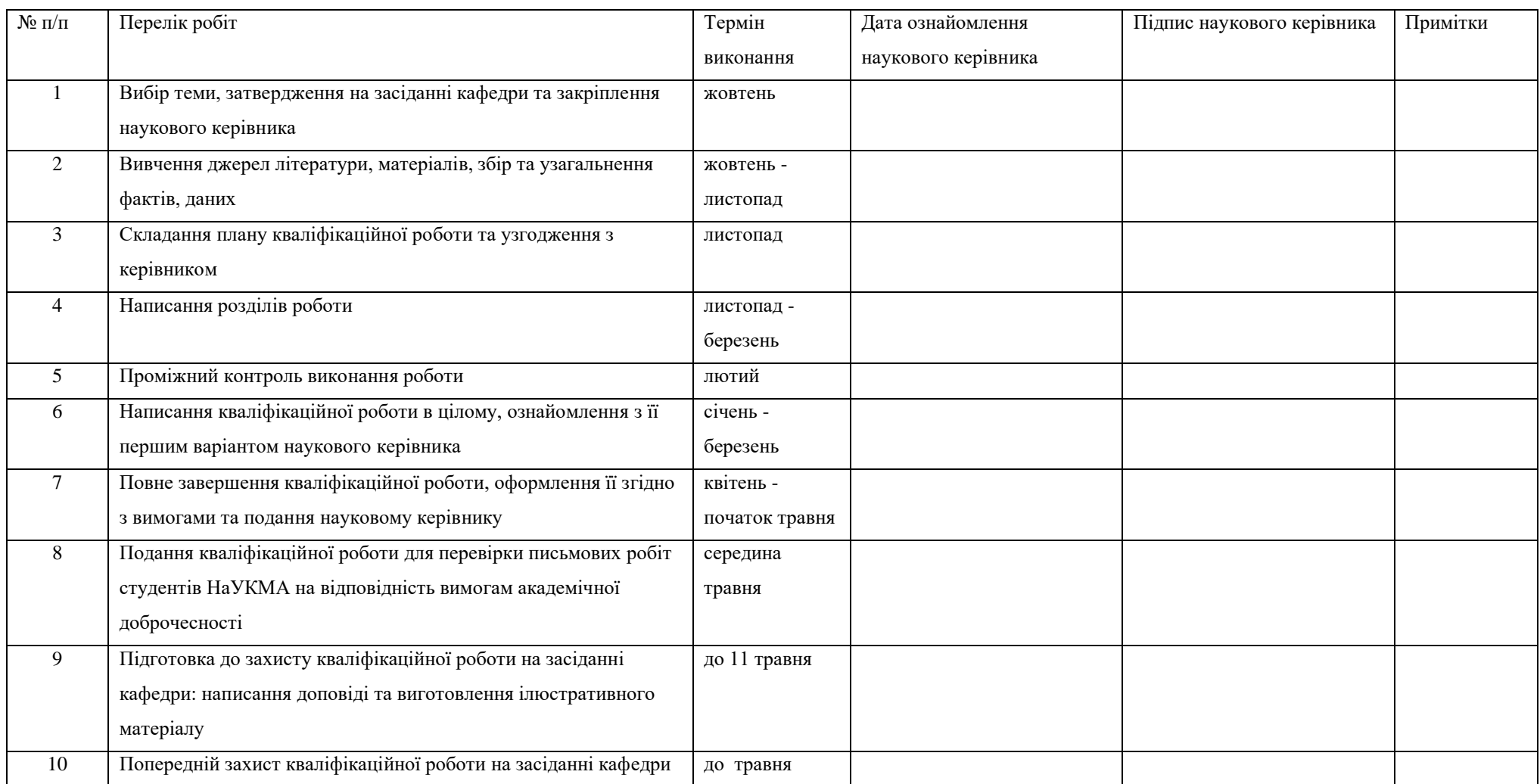

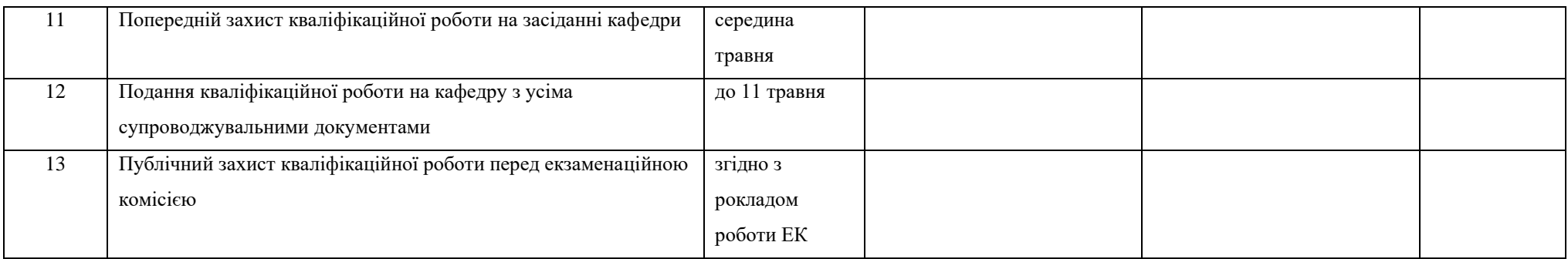

Графік узгоджено « $\_\_\_$  »  $\_\_\_\_\_$  20  $\_\_$  р.

Науковий керівник Гороховський С. С. Виконавець курсової роботи Пирогова Є. М

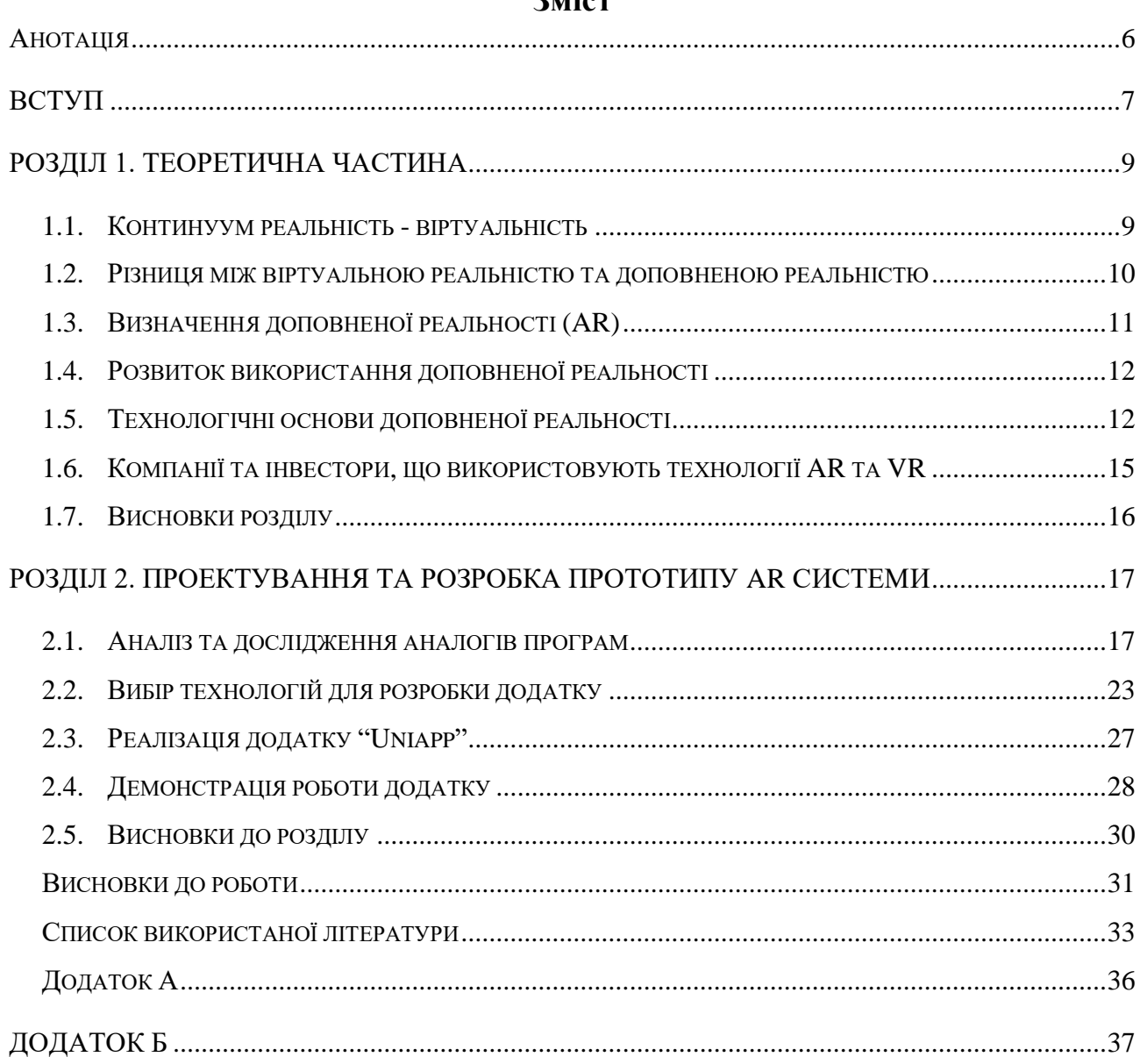

# міст

#### **Анотація**

<span id="page-5-0"></span>Завдяки безперевному та швидкому розвитку в технологічній сфері додатки, що використовують технології доповненої реальності (AR), дозволяють взаємодіяти зі споживачами іноваційним та простим способом, перетворюючи візуальне середовище у велику інформаційну систему. Зачасту AR технології можна побачити в таких сферах як: ігрова індустрія, медицина, мобільні технології, туристичній сфері та інше.

В даній роботі буде розглянуто як за допомогою AR створити прототип додатку, що буде допомогати майбутнім вступникам та школярам дізнаватися більше про університети прогулюючись містом.

#### **Вступ**

<span id="page-6-0"></span>В останні роки по всьому світу зростає впровадження технології доповненої реаліності (AR). За допомогою прозорого інтерфейсу AR та певного девайсу користувач може бачити віртуальну графіку, накладену на реальне фото чи відео нашого світу. Уявіть собі технологію, за допомогою якої ви будете мати змогу більше бачити, більше чути, аніж це можуть інші. Якби була така технологія обчислювальних елементів та об'єктів у рамках нашого реального світу, певних істот і структур, навіть що допомагають у повсякденній реальності, одночасно і майже несвідомо взаємодіючи за допомогою жестів та мови. Завдяки цій технології хірурги могли би бачити ультразвукові сканування органів під час операції чи механіки які мають змогу бачити, що роботи далі при роботі з невідомою частиною обладнання. Саме тому була створена технологія доповненої реальності.

Доповнена реальність (AR) - це технологія, що дозволяє бачити реальне середовище прямо перед нами з цифровим доповненням накладеним на нього. Завдяки першому дисплею Айвена Сазерленда, створеного в 1968 році під назвою "Дамоклів меч", відкрились шляхи до розвитку AR, що використовуються і в сьогоденні.

Доповнену реальність можна поділити на дві форми: на основі розташування та на основі бачення. Реальність, що базується на локації надає цифрову картинку користувачу, коли відбувається рух по фізичні зоні завдяки пристрою з підтримкою GPS. За допомогою розповіді або інформації можна дізнатися більше деталей щодо певного місця розташування. Якщо використовувати AR на основі бачення, то певні дії користувача будуть виконані лише тоді, коли камера буде спрямована на об'єкт, що визначений як ціль.

Завдяки прогресу в галузі технологій, який відбувається кожного дня, легкий доступ до розумних пристроїв може розглядатися як головний двигун технології AR. Оскільки ринок смартфонів продовжує зростати, тому у споживачів є змога використовувати свої пристрої для взаємодії з усіма видами

7

цифрової інформації. Досвід використання смартфона для поєднання реального та цифрового світу стає все більш звичним. Успішна поява додатків AR в останнє десятиліття пов'язана з розповсюдженням та використанням смартфонів, у яких є можливості, які необхідні для роботи із самим додатком. Якщо компанії хочуть залишатися конкурентоспроможними у своїй сфері, то бажано продумати роботу яка буде пов'язана з AR.

Якщо взяти до уваги опитування та оцінки, то у 2020 році галузь AR отримала дохід у 120 мільярдів доларів. Це все вказує на важливість, для наукових дослідників, розуміння реакції споживачів на дану технологію.

#### <span id="page-8-0"></span> **РОЗДІЛ 1. Теоретична частина**

У першому розділі описується певна теоретична частина щодо взаємодії з AR системами. Розділ структурований наступний чином. У розділі 1.1 описується перехід між реальним та віртуальним середовищем. Різницю між віртуальною реальністю та доповненою реальністю розкрито у розділі 1.2. Поняття доповненої реальності розкривається у розділі 1.3. Розділи 1.4, 1.5 та 1.6 носять більше інформативний характер в плані того, що розвиток та технологічні основи доповненої реальності, а також які саме компанії користуються цією технологією.

#### <span id="page-8-1"></span>**1.1. Континуум реальність - віртуальність**

Універсального визначення щодо доповненої реальності майже не можна знайти в літературі, адже для кожного це індивідуальне бачення. Здебільшого це можна віднести до "континууму реальність-віртуальність", що показує безперервний перехід між реальним та віртуальним середовищем, зображеним на рисунку 1.

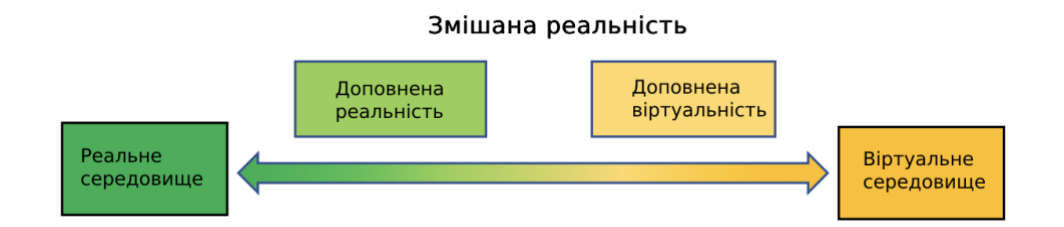

Рис. 1: Континуум реальність - віртуальність

Ліва частина визначає будь-яке середовище, що включає в себе реальні об'єкти та аспекти реальної сцени, що можна спостерігати як особисто, так і за допомогою дисплея. В той час, права частина відзначається середовищами, які складаються виключно з віртуальних об'єктів, таких як комп'ютерне графічне моделювання. Відповідно до цієї моделі, AR стосується більш широкої концепції змішаної реальності, яка представляє інтеграцію та об'єднання об'єктів реального та віртуального світів в межах одного дисплея. Ця

комбінація реальних та віртуальних об'єктів може знаходитись завгодно між обома крайностями континууму. Однак AR швидше націлений на збільшення реального світу за допомогою цифрової інформації, аніж наведення реальної інформації у віртуальні світи.

## <span id="page-9-0"></span>**1.2. Різниця між віртуальною реальністю та доповненою реальністю**

Віртуальна реальність (VR) зазвичай відноситься до повного занурення користувача у повністю віртуальний світ. В той час як AR накладає цифрову інформацію на реальне середовище, VR замінює фізичну реальність повністю ізольованим комп'ютером, згенерованим світом. Іншими словами VR повністю затемнює реалії, тоді як AR покращує реальний огляд.

Хоча VR, як правило, характеризується трьома ступенями свободи (3DoF), AR забезпечує додаткову візуальну інформацію, доповнену фізичним світом із шістьма ступенями свободи (6DoF), зображеними на рисунку 2. Степінь свободи (DoF) - термін для термін для руху навколо осі або вздовж осі. Наприклад, ліктьовий суглоб оцінюється в 1 DoF. Всі об'єкти навколо нас, які можуть переміщатися в 3D-просторі, переміщаються 6 способами, ці 6 способів - це 3 спрямовані осі і 3 осі обертання, кожна з цих осей є DoF.

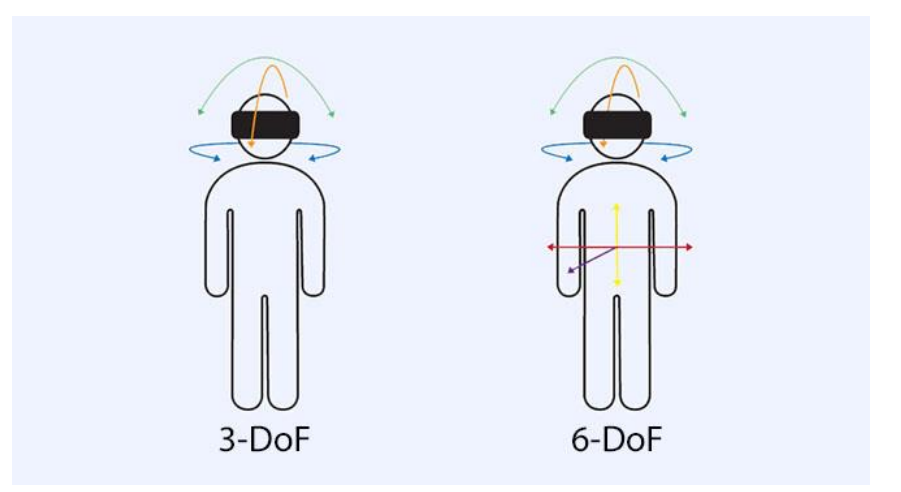

Рис. 2: 3DoF та 6DoF (Степені свободи) [20]

З точки зору графіки, основна відмінність між VR та AR полягає в тому, що AR дозволяє бачити як реальну сцену, так і певні комп'ютерні накладення.

Крім того, VR використовує переносний пристрій, зазвичай на голові, тоді як AR сумісний з безліччю гаджетів, які використовуються у повсякденному житті та знаходяться під рукою (смартфон, планшет, окуляри та інше).

Зробивши певне порівняння між VR та AR, можна дійти висновку, що AR буде ширше застосовуватися у різних сферах, ніж VR. На даному етапі, впровадження VR систем є дорогим та трудомістким у порівнянні з AR. Також, споживачі більш орієнтовані на те, щоб взаємодіяти з такими продуктами через вже знайомі та комфортні системи, а не купуючи ще додатковий головний

#### <span id="page-10-0"></span>**1.3. Визначення доповненої реальності (AR)**

Найбільш застосоване та прийнятне визначення AR надано Роналдо Адзумою ще у 2001 році, де доповнену реальність можна було визначити за такими характеристиками: поєднання реальних та віртуальних зображень із взаємодією в реальному часі та 3D-можливостями. Проте трохи згодом було додано, що AR не обмежується певними технологіями відображення, такими як головний дисплей. Крім того, доповнена реальність може потенційно застосовуватися до всіх органів чуття. Нарешті, опосередкована реальність також може бути частиною AR, що відноситься до видалення реальних об'єктів шляхом накладання віртуальних об'єктів. Вирішальним аспектом AR є накладанням комп'ютерних об'єктів на реальну "сцену" та можливість взаємодії в реальному часі.

Отже, AR прагне доповнити реальну картинку, а не створити цілком штучний світ, який забезпечує покращене сприйняття середовища користувача.

#### <span id="page-11-0"></span>**1.4. Розвиток використання доповненої реальності**

Початок розвитку AR датується в літературі по різному, хоча більшість дослідників посилаються на 50-60 роки. Прогягом останнього десятиліття умови доповненої реальності значно змінилися: технологічний прогрес, підвищена мобільність та портативність, зниження витрат, вплив на цифровий ринок у поєднанні з програмами геолокації та системами глобального позиціонування (GPS), підвищили корисність, а також актуальність AR. В даний час технологія AR все частіше використовується у сферах туризму та роздрібній торгівлі з маркетинговими цілями.

Мобільні додатки, засновані на AR, переважно включають практичне використання, тому користуючись цими послугами, користувачі можуть не лише насолоджуватись інтерактивним та багатофункціональним світом, але й можуть зосередитися на відповідній інформації в залежності від самого функціоналу додатку.

#### <span id="page-11-1"></span>**1.5. Технологічні основи доповненої реальності**

Для роботи та функціонування AR потрібне як програмне, так і апаратне забезпечення. Тобто, програмне забезпечення визначає, що потрібно зробити, в той час як апаратне забезпечення, виконує завдання.

Апаратне забезпечення складається з трьох основних компонентів: датчики, процесори та дисплеї. Вони об'єднані в єдину функціональну одиницю технології – це дозволяє доповненій реальності використовувати смартфони та інші гаджети. Датчики використовуються для відстеження, вони вимірюють та надають інформацію про реальний світ. Ця інформація оброблюється двигуном блоку (процесор), та відображається користувачеві на дисплеї, звідки можна переглядати покращений AR-світ та взаємодіяти з ним. Один із прикладів використання AR зображений на рисунку 3.

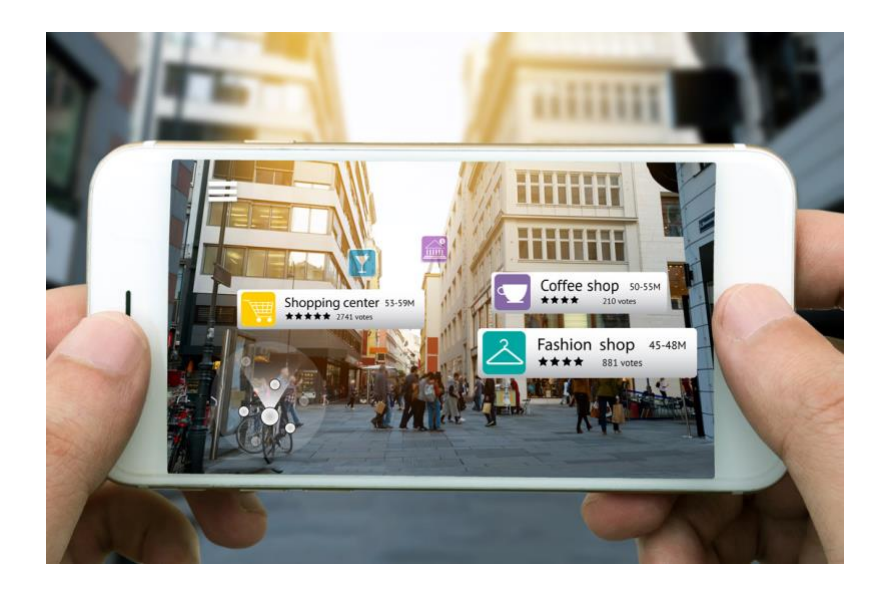

Рис. 3: Доповнена реальність на дисплеї [21]

Найчастіше застосовують метод відстеження, так зване оптичне відстеження. В основному використовується камера пристрою як метод введення інформації, що аналізується та обробляється пристроєм. Глобальна система позиціонування (GPS) надає додаткову інформацію про навколишнє середовище за допомогою компаса та географічного розташування. Саме камера пристрою є найбільш використовуваною та найважливішою частиною для відстеження AR.

Зазвичай апаратне забезпечення, що використовується для обробки ARінформації складається з одного або декількох центральних процесорів і графічних процесорів. Графічні процесори спеціально розроблені для обробки складних тривимірних графічних обчислень та інформації. Однак найпоширеніші AR-пристрої (смартфони) зазвичай містять лише один процесор (CPU), що має вбудовану графіку (GPU). Значний прогрес у технологіях дозволив таким маленьким пристроям забезпечити обробку графічних зображень різної групи.

Дисплей – це компонент, що дозволяє людям обробляти відображену інформацію. Фізичний показ – це найбільш очевидна та найважливіша частина декодування, оскільки наш зір відіграє найбільшу роль в AR, але можна

сказати, що це не єдиний сенсорний дисплей, яким ми володіємо. Часто трапляються також звукові дисплеї (слух), тактильні дисплеї (зв'язок, який відчуває людина фізично) та деякі інші сенсорні дисплеї.

Візуальні та звукові дисплеї надають найважливішу інформацію про AR, але тактильний зворотний зв'язок стимулює участь у цифровій реальності. Найпоширеніший досвід AR для людей - це візуальна інформація, що надходить на екран / монітор наших смартфонів.

Нещодавні технологічні досягнення і розробки інтерфейсів мозоккомп'ютер з нанотехнологіями дозволять програмам, що використовують доповнену реальність, зростати та відкривати нові кордони для розвитку. Багато великих та малих компаній, а також дослідники працюють над розробкою пристроїв, що використовують технологію AR. Деякі сучасні уявлення про розвиток цих технологій включають такі пристрої, як окуляри або навіть контактні лінзи, зображеними на рисунку 4. Це дозволило б інтуїтивно зрозуміти взаємодію з реальним світом та призведе до набагато природніших відчуттів технологічної взаємодії, а також посилить зв'язок людей з технологіями.

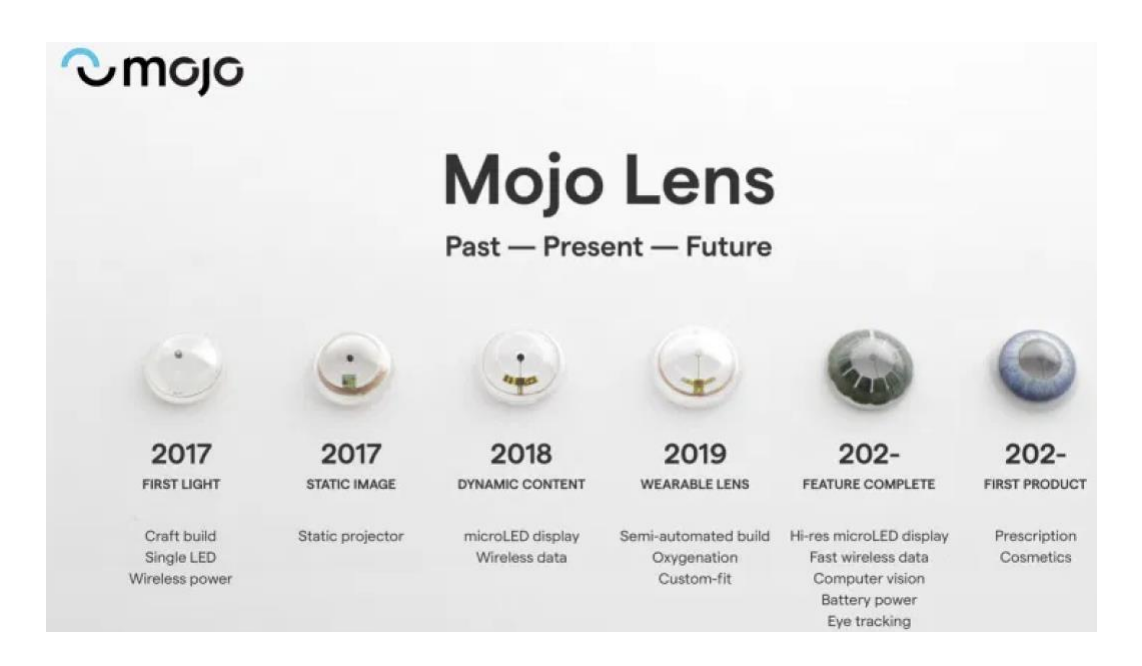

Рис. 4: Лінзи які використовують AR [22]

Google Glass – це AR-пристрій у вигляді окулярів, що допомагають професіоналам у певній галузі зробити свою роботу більш практичною та ефективною завдяки оглядовій інформативній допомозі, яка активується та контролюється голосом. Даний пристрій зображений на рисунку 5.

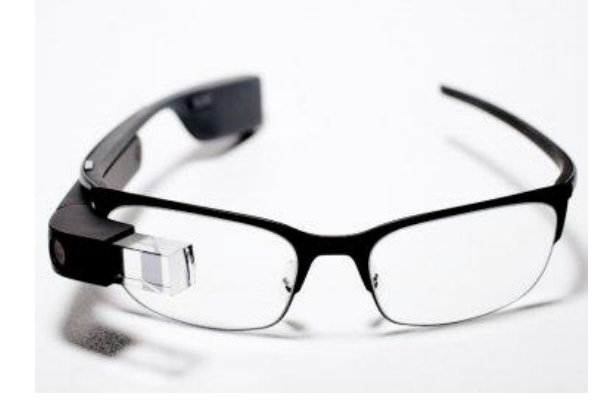

Рис. 5: Google Glass [23]

#### <span id="page-14-0"></span>**1.6. Компанії та інвестори, що використовують технології AR та VR**

Протягом багатьох років, коли технологічний прогрес у AR та VR робив значні стрибки, багато компаній або виходили в космос, чи купували стартапи пов'язані з космічними технологіями, також приватні особи створювали власні стартапи у цій області. Впровадження інтересу до даних технологій швидко зростає чим пояснюється широкий інтерес.

Загальна глобальна оцінка запуску AR/VR дорівнює 45 мільярдам доларів. Якщо взяти до уваги стартапи, які також мають відношення до цієї галузі, то оцінка починає сягати 67 мільярдів доларів, частину компаній можна розглянути на рисунку 6. Це також включає імена таких великих компаній як: Facebook, Google та Samsung. Дані оцінки представляють лише певну частку ринку, що буде з кожним роком тільки зростати.

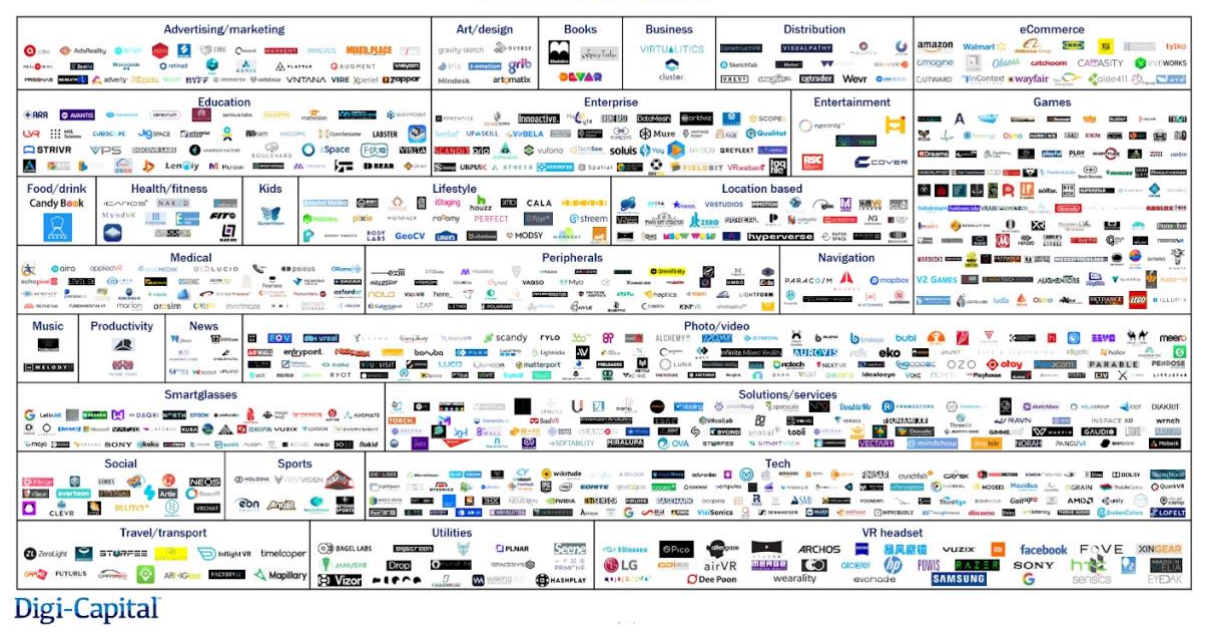

#### **AR/VR Leaders**

Рис. 6: Компанії що використовують AR/VR [24]

## <span id="page-15-0"></span>**1.7. Висновки розділу**

Теоретичний огляд демонструє важливість роботи з доповненою реальністю. Особливо з розвитком технологій, аби бути контурентноспровожними на ринку у своїй сфері, краще використовувати додатки що матимуть реалізацію AR, тим паче, що це є перспективною інвестицією в наш час.

З точки зору теорії, більшість технологічних вимог вже встановлені. Більше того, смартфон чи планшет є офіційним соціально-прийнятим інструментом для реалізації AR.

Отже, для роботи та створення додатку з використання AR технології потрібно проаналізувати ринок та потреби саме ваших користувачів. Переглянути вже реалізований функціонал та замислитися над створенням нового. Це дасть змогу бути лідером саме у певній галузі використання.

#### **Розділ 2. Проектування та розробка прототипу AR системи**

<span id="page-16-0"></span>Даний розділ буде присвячений проектуванню та розробці прототипу системи з використання AR. Буде розглянуто дві сфери, які поєднаються для виконання даної роботи: туристична та наукова. У розділі 2.1 розглядають певні аналоги програм, що використовують доповнену реальність. Переваги та вибір середовища розробки обґрунтовується в розділі 2.2. Опис важливого функціоналу відбувається в частині 2.3. Як виглядає сама програма продемонстровано в розділі 2.4.

#### <span id="page-16-1"></span>**2.1. Аналіз та дослідження аналогів програм**

У наш час технологія доповненої реальності швидко розвивається та прогресує. Проте використання додатків доповненої реальності саме в освіті з поєднанням туризму знаходиться на ранній стадії розвитку. Технології та її вплив на суспільство викликають багато дискусій та думок. Наприклад, Марк Кранцебрг у своїх публікаціях засвідчував що: "Технологогія не є ні хорошою ні поганою, і не є нейтральною." Технологія взаємодіє з суспільством на різних рівнях, і це може мати різні результати при введені в різний контекст або з різних обставинах.

Використовуючи доповнену реальність як частину навчального та туристичного процесу, користувач отримує уявлення про навколишній простір за допомогою великого набору відчуттів. Технологія AR як проміжна система між людиною та доповненою реальністю повинна створювати сигнал для відчуття людини. Таким чином, за типом подання інформації системи доповненої реальності поділяються на:

1) візуальна – на зоровому сприйнятті людини. Завдання таких систем створити образ, яким користуватиметься людина. Оскільки образ для людини є більш інформативним і зрозумілим, такий тип систем є більш поширеним;

- 2) аудіо системи орієнтовані на слухове сприйняття, супроводжуючи дії звуками;
- 3) аудіовізуальна поєднання двох попередніх типів, хоча тут аудіо буде мати лише допоміжний характер.

Відповідно до перелічених типів AR має величезні потенційні наслідки та численні переваги для збільшення середовища пізнання нової інформації. Більше того, провівши певний аналіз можна резюмувати потенціал використання доповненої реальності:

- 1) залучати, стимулювати та мотивувати наше суспільство до вивчення нового матеріалу з різних сторін;
- 2) допомогти майбутнім вступникам дізнатися інформацію про майбутній вищий навчальний заклад прогулюючись містом;
- 3) допомогти саме українським університетам бути більш впізнаваними для іноземних туристів;
- 4) створити справжнє середовище, що буде актуальним та придатним для підлітків, які планують вступ у вищі навчальні заклади.

Якщо обговорювати аналоги задуму, то на просторах такого додатку ще не існує. Проте існують схожі додатки, які відрізняються призначенням самого додатку. Нижче будуть розглянуті аналоги додатків з використанням AR технології.

Зовсім нещодавно інтерактивні цифрові методи розповіді були застосовані до музейних установ для збільшення їх освітнього потенціалу. Наприклад, цифрова бінокулярна станція (DBS) робить статичний вміст музею живим, що призводить до інтерактивної, динамічної та цікавої пригоди, яка збільшує час утримання відвідувачів та повторних відвідувань.

Установки AR в музеях можуть також імітувати неможливі в іншому випадку враження, оскільки вони здатні оживити вимерлі види тварин, зношені

фрески або фрагментовані культурні артефакти, один з прикладів зображено на рисунку 7.

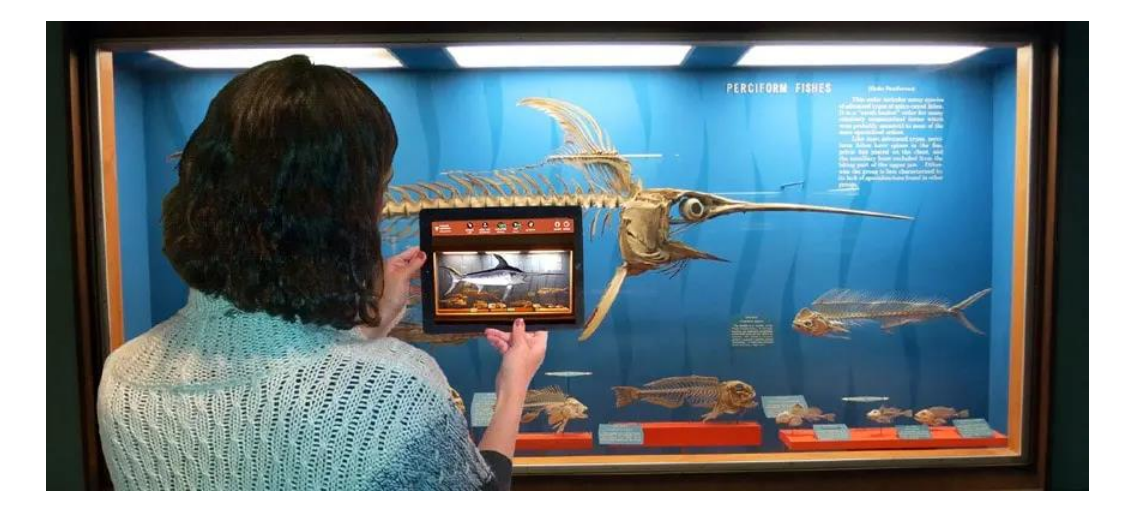

Рис. 7: Відновлення вимерлої тварини за допомогою AR технології [25]

Серед багатьох додатків, що використовують доповнену реальність, найбільшою популярністю користуються браузери AR. Багато з них стверджують, що мають туристичні функції. Браузер AR, придатні для потреб туризму, збагачує реальний світ інтерактивною віртуальною інформацією, яка дозволяє відвідувачам незнайомих місць визначити найважливіші та найцікавіші визначні місця та дізнатись більше про своє оточення.

Найбільш вдалим і цікавим прикладом вважається окремий додаток для смартфонів Yelp, який зображено на рисунку 8, додав до свого функціоналу AR технологію, щоб надати своїм користувачам розширений вигляд.

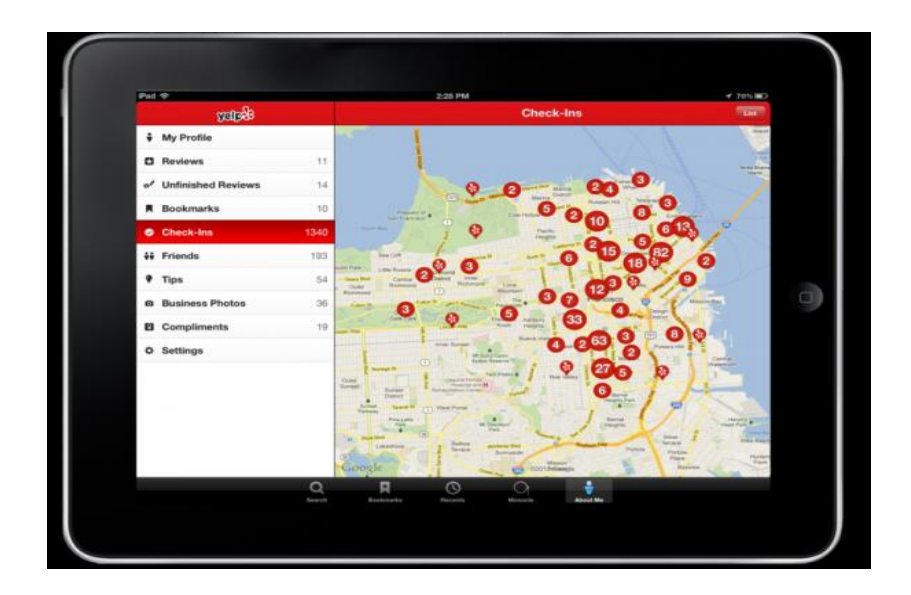

Рис. 8: Браузер  $AR - Yelp$  [26]

Ігри AR допомагають сприяти фізичній активності, використовуючи реальні місця та об'єкти як частину захоплюючого ігрового процесу. Враховуючи гнучкість та високе налаштування віртуальної інформації до сфери туризму, також могли застосовуватися різні сценарії. Насправді ігри AR, що базуються на локації, вже стали мотиваційними та привабливими для туристів. Один цікавий приклад – TimeWrap.

Цe гра на відкритому повітрі, яка дозволяє туристам прогулятися містом Кельн у Німеччині, "перестрибуючи" через часові портали та переживаючи різні історичні та майбутні події. На відміну від вигаданого геймплею, запропонованого розробниками, основною метою TimeWarp було заохочення геймерів «взаємодіяти з містом та відчувати його часові зміни». Оцінки показали, що туристи описують цей досвід як веселий, новий та реалістичний.

Проте найбільш популярною грою з використанням AR технології стала – PokemonGo, зображеному на рисунку 9. Користувач мав можливість знаходити, захоплювати, битися та тренувати віртуальних істот, яких називають покемонами. Вони з'являються на екрані в тому самому реальному місці, де і перебує гравець.

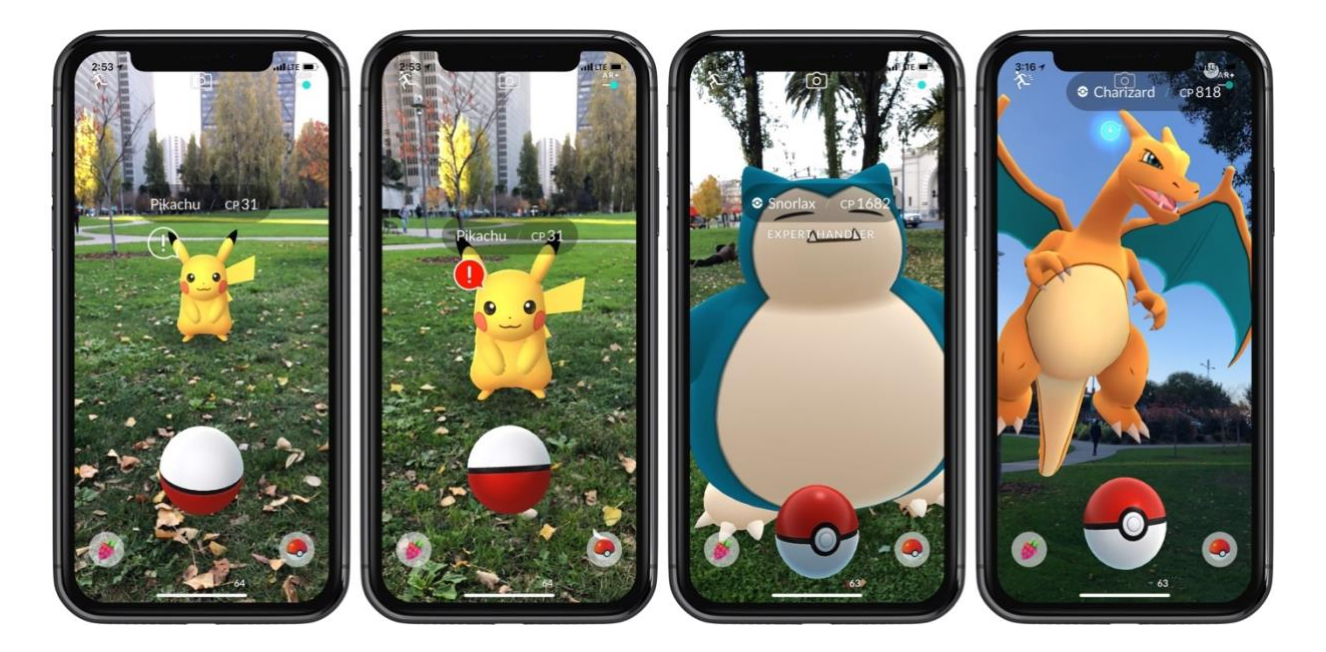

Рис. 9: Гра з використанням AR – PokemonGo [27]

Настільки ж вражаючим прикладом є спільний досвід AR, що заснований на проективній технології доповненої реальності, з ресторанною діяльністю. Використання такого поєднання можна побачити в одному з ресторанів Лондона – "Imano", що можна розглянути на рисунку 10.

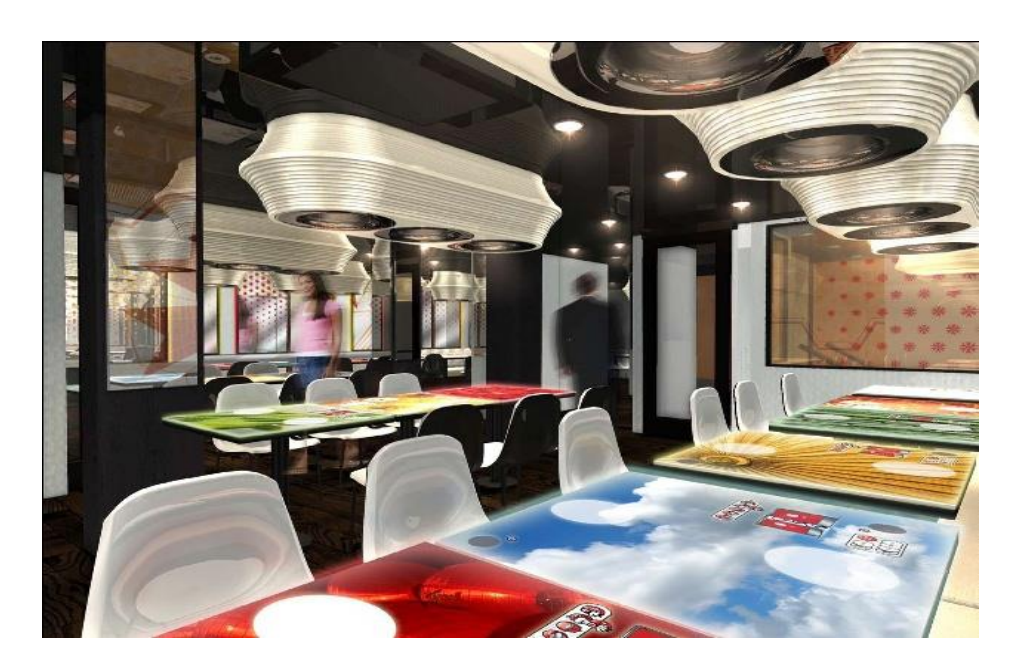

Рис. 10: Ресторан з використанням AR – "Imano" [28]

Клієнти можуть взаємодіяти зі стільницею та вибирати власну тему столу, замовляти предмети з меню розширеного мультимедіа, або бачити живу відео-стрічку з кухні. Такі збільшені поверхні використовують велику кількість столів і стін, які розглядаються як полотна, щоб забезпечити як фізичний простір для спільної роботи, так і інтерактивний комп'ютерний віртуальний вигляд інформації.

Відтворення старовинних храмів та історичних будівель – тема, яка природно піддається АР із низкою розроблених прототипів та комерційних систем. Першим об'єктом культурної спадщини, який отримав користь від розширеної віртуальної реконструкції стародавнього храму, була Олімпія в Греції, де дослідники розробили систему AR ArcheoGuide. Використовуючи Layar, практично будь-який турист може направити свій телефон зараз у вихідне розташування історичної будівлі чи пам'ятки, та побачити віртуальне представлення як реалістичну 3D-модель, даний приклад можна побачити на рисунку 11.

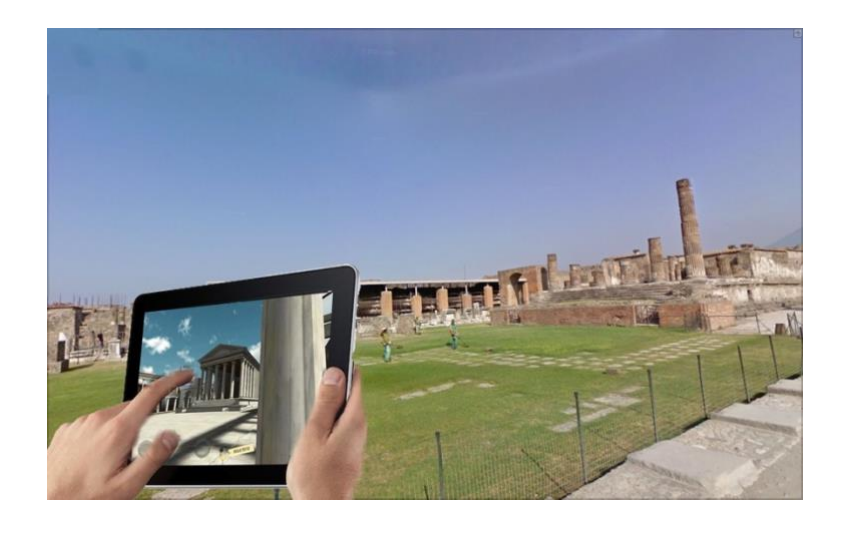

Рис. 11: Використання AR для відтворення історичних пам'яток як 3D – моделей [29]

AR-системи - ідеальний інструмент, що можуть направляти туристів у незнайомій місцевості. Навігація та пошук шляхів були однією з перших областей застосування AR. Розширені дисплеї можуть зменшити розумові зусилля, необхідні як для пішоходів, так і для автоматичної навігації.

AR може показувати віртуальні шляхи та стрілки для полегшення як пішохідної, так і зовнішньої навігації як у приміщенні, так і на вулиці. Прекрасним прикладом є додаток для смартфонів, зображений на рисунку 12.

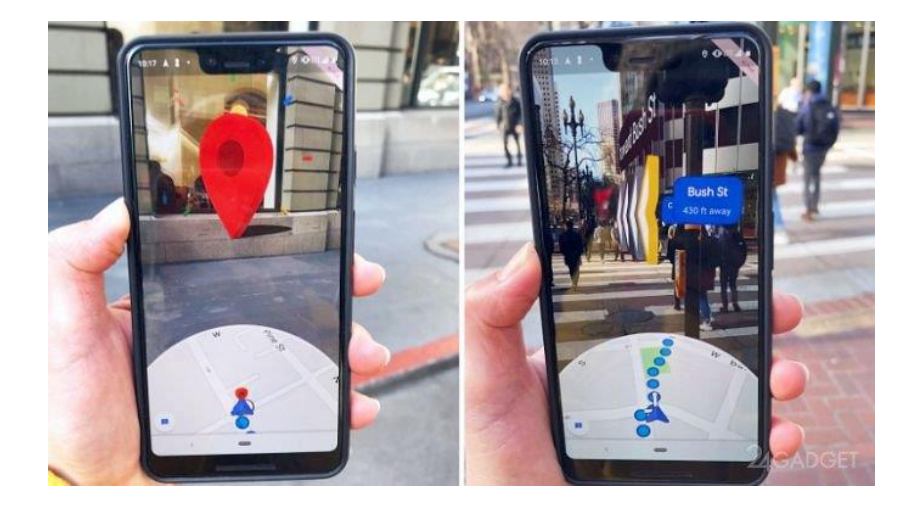

Рис. 12: AR додаток для навігації [30]

Отже, проаналізувавши певні вже існуючи додатки, що використовують технологію доповненої реальності, можна побачити, що це набагато спрощує та робіть більше цікавішим використання саме цих програм. Не потрібно залазити в Інтернет та шукати безліч інформації щодо певної пам'ятки чи місця, куди потрібно дістатися, тому що все це можна зробити завдяки камері смартфона та AR додатку.

Вже існує безліч туристичних та інформаційно-наукових програм, що повз'язані з наведенням камери на певну область та відображенням інформації щодо даної області. Проте ще не має такої програми аби видавались деталі щодо університетів. Це полегшить добування інформації щодо вищого навчального закладу та приверне увагу під час прогулянки не тільки місцевих громадян, але й закордонних гостів.

## <span id="page-22-0"></span>**2.2. Вибір технологій для розробки додатку**

У часи швидкого розвитку технологій іноді не встигаєш за новинками та вивченням нового матеріалу щодо айпдейту вже відомих інструментів. Майже кожного дня людство полегшує та винаходить нові можливості для швидкого створення нових додатків. Якщо мова заходить про створення AR додатку, то спочатку потрібно визначити напрям розвитку цієї технології. Виділяють три основні напрямки розвитку:

- 1) "Безмаркерна" дана технологія працює за особливими алгоритмами розпізнання, де на навколишнє середовище, зняте на камеру, накладається певна віртуальна "сітка". За допомогою цієї сітки програмні алгоритми знаходять опорні точки, за якими виділяють точне місцезнаходження, до якого і прив'язана віртуальна модель. Переваги такої технології в тому, що об'єкти реального світу і є тими самими маркерами, для яких не потрібно створювати спеціальні візуальні ідентифікатори;
- 2) "Маркерна" це вже технологія на базі спеціальних міток (маркерів), яка простіше розпізнається камерою та дає більш чітку прив'язку до місця віртуальної моделі. Працює практично без збоїв та набагато надійніша за "безмаркерну" технологію,
- 3) "Просторова" дана технологія заснована на просторову розташуванні об'єкта. Використовуються дані GPS та компаса, вбудованих у гаджет. Місце віртуального об'єкта визначається за координатами у просторі. Програма спрацьовує тоді, коли координати розміщені у програмі співпадають з координатами користувача.

Якщо потенційний розробник визначився з напрямком розвитку додатку, можна переходити до вибору середовища самої розробки.

Так як доповнена реальність з кожним роком розвивається та дає нові можливості, середовища розробки теж не стоять на місці. Існують певні програми, де для того щоб створити AR додаток не потрібно буде програмувати, а лише розібратися як працювати з самим додатком. Така розробка може зайняти до декількох днів вашого часу. Якщо команда або розробник планує створити якісний додаток, що потенційно може конкурувати з іншими та вийти лідером на ринок з використанням технології AR, потрібна більша потреба у часі та застосування вже відомих середовищ.

Зазвичай розробка відбувається для двох мобільних операційних систем: IOS та Android. Проте розробка може вестися в рамках однієї операційної системи. В даній роботі розглянуто лише одну варіацію для системи IOS.

При виборі середовища розробки зверталась увага на новизну та складність використання. Була обрана мова Swift. Це відносно молода мова програмування, яку розробила компанія Apple у 2014 році для IOS та MacOS додатків. Не дивлячись на те, що Swift продовжує певні концепції Objective C, наприклад розширюване програмування, все рівно підхід відрізняється від протокольно-орієнтованого дизайну та статистичної типізації. Розбираючись та працюючи з цією мовою з нуля можна помітити певні переваги:

- 1. Простота використовуючи короткий синтаксис можна значно спростити процес розробки, наприклад працюючи з Objective-C для однієї й тієї ж задачі потрібно значно більше коду та часу, аніж для Swift. Також використання даного синтаксису забезпечує хороше читання коду, запобіганню певних помилок, та одна з важливих частин – швидка та проста адаптація для нових членів команди.
- 2. Масштабованість якщо мова заходить про довгостроковий проект, то це одна з надійніших мов для використання. Адже, якщо виходять певні функції, які потрібно поєднати з новими, то завдяки легкій масштабованості все відбувається легко та надійно.
- 3. Продуктивність використання пам'яті програми відстежується за допомогою автоматичного підрахунку посилань, тобто функція збору сміття визначає, які екземпляри більше не використовуються, і усуває їх автоматично, тому немає необхідності робити це вручну. Таким чином,

ARC дозволяє підвищити продуктивність додатків без уповільнення пам'яті або процесора.

- 4. Сумісність з Objective-C можна додавати нові функції в Swift до кодової бази в Objective C, або навпаки. Це дуже цінно для великомасштабних проектів, які вимагають розширення чи поновлення.
- 5. Повний стек Swift можна використовувати не тільки як для клієнтської частини, але й для серверної розробки. За допомогою активної підтримки компанії IBM, дана мова знаходиться у хмарі та інтегрується з багатьма популярними бекенд-технологіями. Це дозволяє спільно використовувати код, а також використовувати його повторно, скорочуючи цим час розробки.
- 6. Відкритий вихідний код завдяки активній спільноті з відкритим кодом, Swift стає все кращим та сильнішим. Мова також підтримує Linux та Windows в якості проекту з відкритим кодом.

Єдиний мінус при роботі з яким можна зіткнутися – це відсутність підтримки ранніх версій IOS. Swift не сумісний з додатками, орієнтованими на більш ранні версії, ніж iOS7 та macOS 10.9. Одна 5% пристроїв працюють на них, відповідно, не так багато застарілих проектів, для яких це може являти собою проблему.

Незважаючи на те, що Swift є "малюком" у світі мов програмування, за ці роки вже зміг довести свою ефективність та корисність. Більшість розробників вважає, що компанія Apple робить великі зусилля для виправлення недоліків з кожним новим релізом, і в кінцевому випадку Swift від'єднається від Objective-C та стане лідером для IOS.

В ході виконання роботи також було вирішено підключити середовище для машинного навчання моделі, що буде розпізнавати вже заздалегідь завантажені картинки. Для цього використовується Watson Studio, тому що підтримує більшість популярних інструментів для навчання, зберігання, розвертання та автоматизації повторного навчання моделей. Не потрібно робити ніяких додаткових завантажень, бо вся робота може відбуватися через веб-сторінку, потрібно лише мати доступ до свого аккаунту та під'єднати саму модель до використання у Xcode. В Watson Studio доволі просто створити та навчити модель, головне зробити всі шаги вірно та уважно, а також підготувати матеріал для навчання.

# <span id="page-26-0"></span>**2.3. Реалізація додатку "Uniapp"**

Для реалізації самого додатку потребується середовище розробки Xcode, воно доволі просте та зрозуміле у використанні, приклад зображений на рисунку 13.

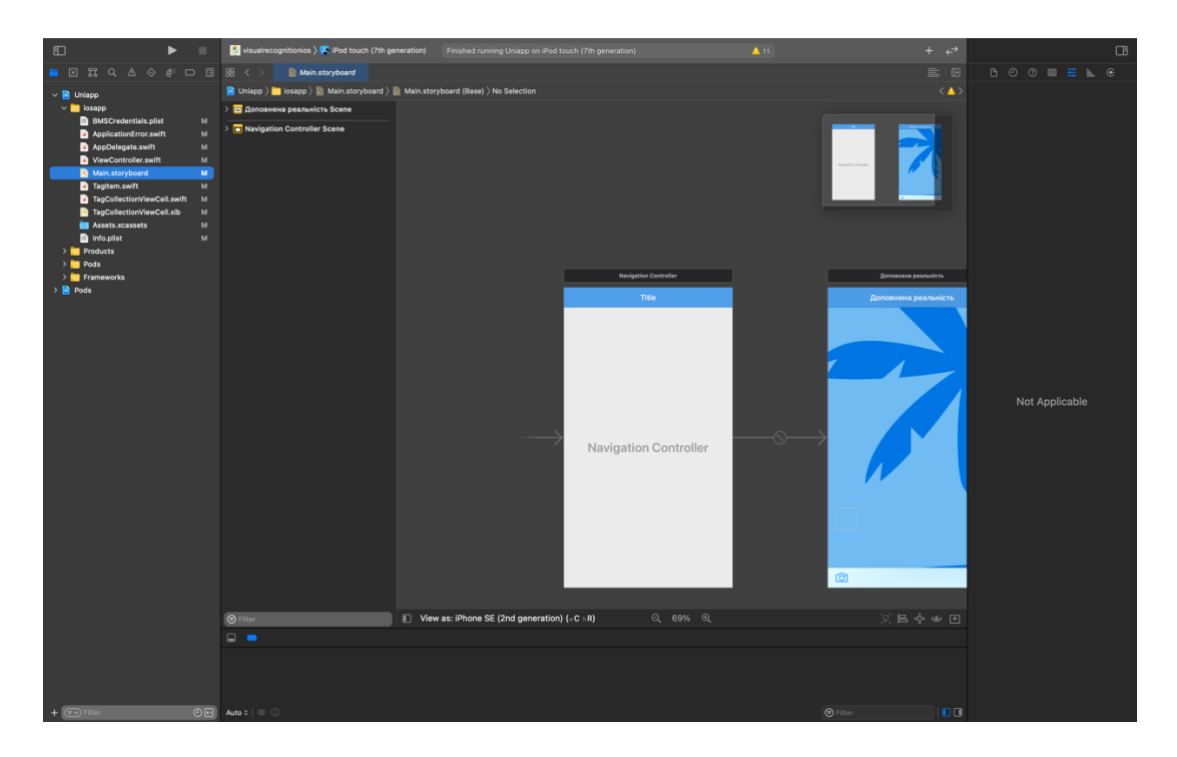

Рис. 13: Середовище розробки Xcode

Якщо йти зліва на право, то крайня ліва панель відповідає за структуру та навігацію програми, можна переглядати та відкривати файли, що задіяні в додатку. Середня частина є головною, адже тут відбувається вся основна робота: написання коду чи налаштування візуальних макетів для додатку. "Inspector" - крайня права панель дозволяє визначити частини вашого додатка, які не доступні.

Весь основний функціонал виконується у файлі "*Controller*", функція завантаження фотокартки на аналіз винесена в додаток 1. За допомогою нього відбувається запуск додатку, завантаження та аналіз фотографій, і саме видання результату. Не слід забувати про те, що аналіз фотокарток не відбудеться без прописаного url в "*Credentials*", зображеному на рисунку 13 Завдяки даному полю відбувається підключення до натренованої математичної моделі, яка зберігається на хмарі.

| 開<br>Credentials.plist                                                                                                    |                            |                                                                                                    | $\equiv$<br>  田                  |
|----------------------------------------------------------------------------------------------------|----------------------------|----------------------------------------------------------------------------------------------------|----------------------------------|
| <b>N</b> Uniapp $\left.\right\rangle$ <b>I</b> iosapp $\left.\right\rangle$ Credentials.plist $\left.\right\rangle$ No Selection |                            |                                                                                                    | $\langle \blacktriangle \rangle$ |
| Key                                                                                                    | Type                       | Value                                                                                                    |                                  |
| $\vee$ Root                                                                                                    | <b>Dictionary</b>          | (2 items)                                                                                                    |                                  |
| $\vee$ ARecognition                                                                                                    | O O Dictionary C (6 items) |                                                                                                    |                                  |
| apikey                                                                                                    | String                     | ztAsfrtBB1eGA1g0W2iUZ19mzMnCyez_u5bQSHZxL_N6                                                                                     |                                  |
| iam_apikey_description                                                                                                    | String                     | Auto-generated for key 86ce3362-1dc3-48d4-abc8-790f4cddd41e                                                                      |                                  |
| iam_apikey_name                                                                                                    | String                     | Service credentials-1                                                                                                    |                                  |
| iam_role_crn                                                                                                    | String                     | Service credentials-1                                                                                                    |                                  |
| iam_serviceid_crn                                                                                                    | String                     | crn:v1:bluemix:public:iam-identity::a/a0255189705d4e7aa39ed7b96e8928e5::serviceid:ServiceId-4f975eef-bcb5-411a-8225-7fcbddbf47ad |                                  |
| url                                                                                                    | String                     | https://api.us-south.visual-recognition.watson.cloud.ibm.com/instances/0c84c4bf-22b4-4b5e-9bdf-1a1d6feace6b                      |                                  |
| appName                                                                                                    | <b>String</b>              | uniapp                                                                                                    |                                  |
|                                                                                                    |                            |                                                                                                    |                                  |
|                                                                                                    |                            |                                                                                                    |                                  |
|                                                                                                    |                            |                                                                                                    |                                  |
|                                                                                                    |                            |                                                                                                    |                                  |
|                                                                                                    |                            |                                                                                                    |                                  |

Рис. 13: Сredentials додатку

## <span id="page-27-0"></span>**2.4. Демонстрація роботи додатку**

Запустивши симулятор, відкривається вікно головного меню з додатком "*Uniapp*", зображеному на рисунку 14.

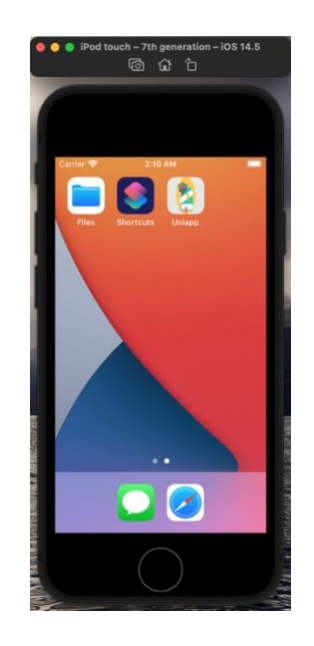

Рис. 14: Головне меню з додатком "Uniapp"

Відкривши сам додаток можна побачити як буде організована робота далі, адже одразу ж виводиться картинка з певним університетом та відсотком співпадіння, зображеному на рисунку 15.

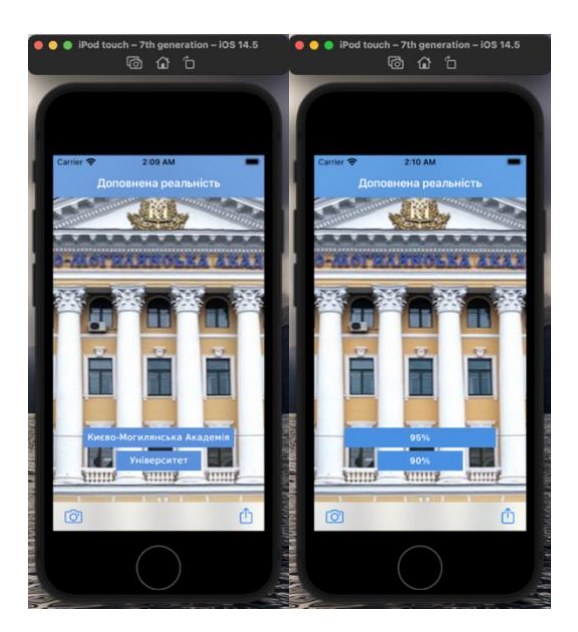

Рис. 15: Головне меню додатку

Функція завантаження фото допомагає користувачу обрати фотокартку на перевірку. Після цього виконується певний аналіз завдяки якому виводиться результат, зображеному на рисунку 16.

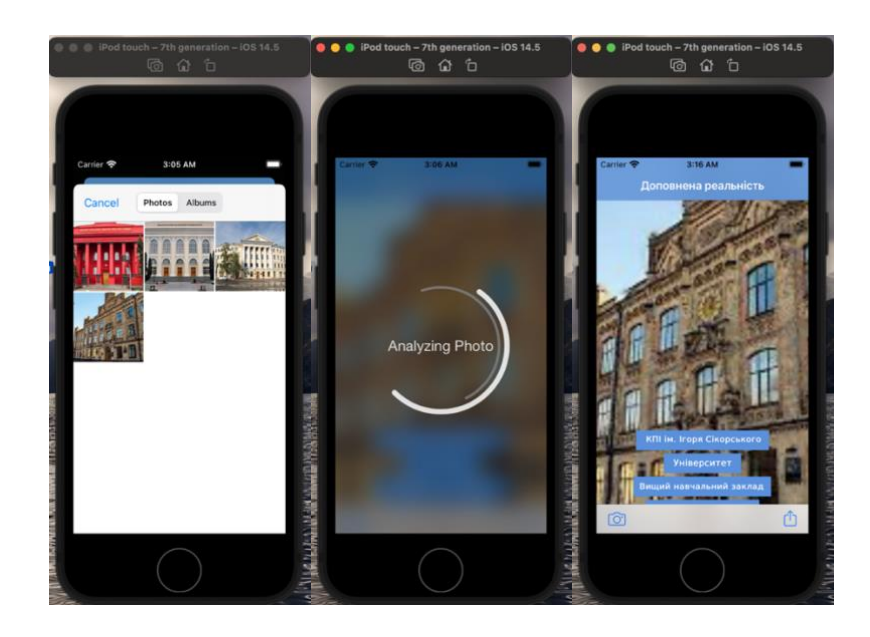

Рис. 16: Основний функціонал додатку

## <span id="page-29-0"></span>**2.5. Висновки до розділу**

Поринувши у світ можливостей доповненої реальності приходить розуміння, що це дійсно та технологія за якою стоїть майбутнє. На певний погляд може легко здатися, що робота займає декілька днів часу, проте це не так. В залежності від основ напрямку додатку потрібно обрати середовище, в якому буде відбуватися реалізація додатку. Якщо ви досвідчений розробник, то зможете з легкістю підійти до роботи з доповненою реальністю. Проте, якщо ви початківець, то краще долучитися до команди професіоналів чи мати змогу з кимось проконсультуватися. Даний розділ продемонстрував як можуть застосовуватися технології AR у сфері туризму та навчання, а також як створити додаток з доповненою реальністю використовуючи машинне навчання.

#### **Висновки до роботи**

<span id="page-30-0"></span>Метою курсової роботи було продемонструвати переваги та роботу зі створеним додатком доповненої реальності. Ця швидко зростаюча та розвиваюча технологія пропонує великі можливості для більшості компаній у різних сферах. Позитивні перспективи майбутнього, які обговорювались у роботі, свідчать про користь адаптації до цієї технології. Доповнена реальність - це технологія, яка так чи інакше присутня вже досить давно в тій чи іншій формі. Але, незважаючи на це, вона все ще вважається такою, що перебуває на початковій фазі прийняття, і це видно з поточних темпів зростання. AR технологія, ймовірно, стане дуже поширеною протягом цього десятиліття, тому розуміння основного базису, запропонованого в цій курсовій роботі, дає важливе знання для того, щоб застосувати ці технології або використовувати їх.

Розробка програмного забезпечення та додатків в цілому є дорогою справою, але ці інвестиції варті того лише тоді, коли програма, варіант використання та сегмент користувачів буде добре спланований. Звичайно, додаток також повинен бути професійним та зрозумілим, щоб залучати користувачів та отримувати хорошу рентабельність інвестицій. Розробка програмного забезпечення та послуг, що використовує AR, буде недешевою, тому адаптерам важливо заздалегідь зважити переваги. Однак, якщо ця технологія пропонує потенційні прибуткові можливості, знаходячись на передньому краї технологічного розвитку, то це відмінна ідея долучити використання AR.

Оскільки людство стає все більш залежним від технологій та цифрової інформації, очікується, що AR буде відігравати дедалі більшу роль у нашому житті. Оскільки цифрова або віртуальна інформація, що надається цією технологією, об'єктивно перевершує звичні методи відображення та тексту, до яких ми звикли. Це демонструє результат більш природокористувальної та світової природи. Оскільки AR може бути краще злита з природним світом, а

31

також більш чітко відокремлюватися від навколишнього природного світу. Це пропонує кращу цифрову інтеграцію в наше природне існування, а також демонструє потенційне повне віртуальне середовище, в яке користувач може бути майже повністю занурений.

#### **Список використаної літератури**

- <span id="page-32-0"></span>1. Arnaldi, B., Guitton, P., & Moreau, G. (2018). Virtual reality and augmented reality myths and realities. John Wiley & Sons. Retrieved 6th of June 2020.
- 2. Azuma, R., Baillot, Y., Behringer, R., Feiner, S., Julier, S. & Blair, M. (2001). Recent Advances in Augmented Reality. IEEE Computer Graphics and Applications.
- 3. Azuma, Ronald. Tracking Requirements for Augmented Reality.Communications of the ACM 36, 7 (July 1993).
- 4. Bernroth, C., Uldall-Jörgensen, J., Wenström, T. & Andersson T. (2014). Life on the digital edge: How augmented reality can enhance customer experience and drive growth.
- 5. Billinghurst, M., and Kato, H. (2002). Col- laborative augmented reality. Communica- tions of the ACM.
- 6. Billinghurst, M., & Henrysson, A. (2009). Mo- bile architectural augmented reality. (X. Wang, & M. Schnabel, Eds.) Mixed Reality In Architecture, Design And Construction, 3.
- 7. Carmigniani, J., Furht, B., Anisetti, M., Ceravolo, P., Damiani, E. & Ivkovic M. (2011). Augmented reality technologies, systems and applications. Multimedia Tools and Applications.
- 8. Irshad, S. & Rambli, D. R. A. (2014). User Experience Evaluation of Mobile AR services. In: Proceedings of the 12th International Conference on Advances in Mobile Computing and Multimedia, Kaohsiung: ACM.
- 9. David, T.: The Comparison Between Swift and Java Programming Language, Bachelor thesis , University of Ostrava (2018).
- 10. Javornik, A. (2016). Augmented reality: Research agenda for studying the impact of its media characteristics on consumer behavior. Journal of Retailing and Consumer Services.
- 11. Kaufmann, H. (2003). Collaborative augment- ed reality in education. Proceedings of Ima- gina 2003 conference.
- 12. Klopfer, E., & Yoon, S. (2004). Developing games and simulations for today and to- morrow's tech savvy youth. TechTrends.
- 13. Mocanu, R. (2016). Chasing experience. How Augmented Reality reshaped the consumer behaviour and brand interaction. In: Brătianu, C., Zbuchea, A., Pînzaru, F., Leon, R.-D. & Vătămănescu, E.-M. (eds.), Strategica. Opportunities and risks in the contemporary business environment. 4th ed. Bucharest: Tritonic.
- 14. Ludwig, C., & Reimann, C. (2005). Augmented reality: Information at focus. Cooperative Computing & Communication Laboratory (Volume 4. No. 1). Universität Paderborn.
- 15. Van Krevelen, D.W.F. & Poelman, R. (2010). A Survey of Augmented Reality Technologies, Applications and Limitations. The International Journal of Virtual Reality.
- 16. Venkatesh, V., Morris, M. G., Davis, G. B. & Davis F. D. (2003). User Acceptance of Information Technology: Toward a Unified View. MIS Quartely.
- 17. Zhou, F., Duh H.B.-L., & Billinghurst, M. (2008). Trends in augmented reality tracking, interaction and display: A review of ten years of ISMAR. In: Proceedings of the 7th IEEE/ACM International Symposium on Mixed and Augmented Reality, Cambridge: IEEE.
- 18. <https://developer.apple.com/swift/>
- 19. <https://www.apple.com/ru/augmented-reality/>
- 20. <https://virtualspeech.com/blog/degrees-of-freedom-vr>
- 21. [https://nexttourismgeneration.eu/professional-training-in-augmented-reality](https://nexttourismgeneration.eu/professional-training-in-augmented-reality-ar-for-the-tourism-sector/)[ar-for-the-tourism-sector/](https://nexttourismgeneration.eu/professional-training-in-augmented-reality-ar-for-the-tourism-sector/)
- 22. [https://inforesist.org/ua/mojo-vision-zaluchyv-160-mln-na-stvorennya-linz-z](https://inforesist.org/ua/mojo-vision-zaluchyv-160-mln-na-stvorennya-linz-z-dopovnenoyu-realpnistyu-shho-cze-take/)[dopovnenoyu-realpnistyu-shho-cze-take/](https://inforesist.org/ua/mojo-vision-zaluchyv-160-mln-na-stvorennya-linz-z-dopovnenoyu-realpnistyu-shho-cze-take/)
- 23. <https://www.pinterest.com/pin/305963368410273046/>
- 24. [https://venturebeat.com/2019/04/14/the-7-habits-of-highly-effective-ar-vr](https://venturebeat.com/2019/04/14/the-7-habits-of-highly-effective-ar-vr-startups/)[startups/](https://venturebeat.com/2019/04/14/the-7-habits-of-highly-effective-ar-vr-startups/)
- 25. <https://www.avrspot.com/category/vrar/page/5/>
- 26. <https://3dnews.ru/802579>
- 27. <https://www.yana.kiev.ua/restaurant-957-inamo-london-velikobritaniya.html>
- 28. <https://www.ixbt.com/news/2020/09/01/pokemon-go-iphone.html>
- 29. [https://www.researchgate.net/figure/The-Archeoguide](https://www.researchgate.net/figure/The-Archeoguide-project_fig1_275483131)[project\\_fig1\\_275483131](https://www.researchgate.net/figure/The-Archeoguide-project_fig1_275483131)
- 30. [https://24gadget.ru/1161068202-navigaciya-po-kartam-google-stanet](https://24gadget.ru/1161068202-navigaciya-po-kartam-google-stanet-udobnee-s-novym-ar-rezhimom.html)[udobnee-s-novym-ar-rezhimom.html](https://24gadget.ru/1161068202-navigaciya-po-kartam-google-stanet-udobnee-s-novym-ar-rezhimom.html)

# **Додаток А**

Функція завантаження фотокартки для аналізу

<span id="page-35-0"></span>action func openPhotoLibrary(\_ sender: AnyObject) {

## if

UIImagePickerController.isSourceTypeAvailable(UIImagePickerController.SourceType.ph otoLibrary) {

let imagePicker = UIImagePickerController()

imagePicker.delegate = self

imagePicker.sourceType = UIImagePickerController.SourceType.photoLibrary

imagePicker.allowsEditing = true

self.present(imagePicker, animated: true, completion: nil)

# }

## else {

```
 showAlert(.photoLibraryUnavailable)
 }
```
}

## **Додаток Б**

#### Обробка помилок додатку

<span id="page-36-0"></span>import Foundation

enum AppError: Error, CustomStringConvertible {

case missCredentials

case invalidCredentials

case photoLibraryUnavailable

case cameraUnavailable

```
 case error(String)
```

```
 var title: String {
```

```
 switch self { 
 case .missCredentials: return "Miss AR Credentials" 
 case .invalidCredentials: return "Invalid AR Credentials" 
 case .photoLibraryUnavailable: return "Photo Library Unavailable" 
 case .cameraUnavailable: return "Camera Unavailable" 
 case .error: return "Visual Recognition Failed" 
 }
```

```
 }
```

```
 var message: String {
```
switch self {

```
 case .missCredentials: return "Please check your credentials configuration." 
 case .invalidCredentials: return "Please check your credentials configuration."
```
 case .photoLibraryUnavailable: return "The Photo Library feature is currently unavailable."

```
 case .cameraUnavailable: return "The camera is currently unavailable on this device." 
 case .error(let msg): return msg
```

```
 } 
    } 
    var description: String { 
       return title + ": " + message 
   } 
}}
```